Soda pdf premium login

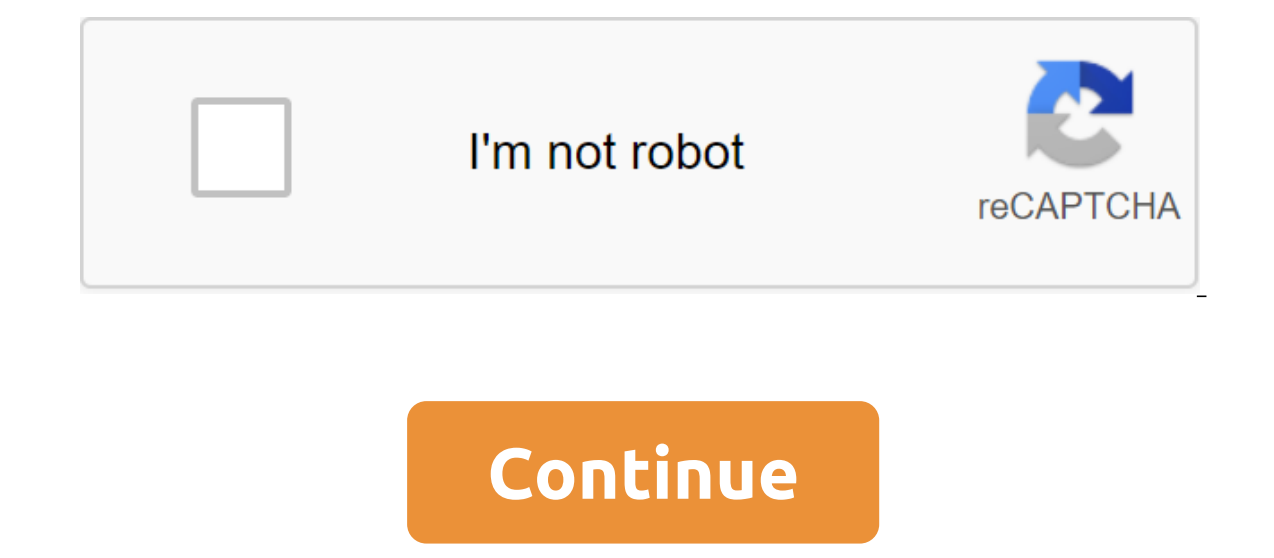

USK: All the selfie cameras that everyone was waiting for. Introducing Soda, a light and light camera of beauty. Capture the most fashionable styles with just one touch. 'Beauty Effects Applied in Real Time Take the perfec in real time. Capture an array of different moods using different selfie filters. Just click on the photo area to adjust the focus and create something wonderful. Take clearer selfies using our high-resolution mode. -Face Watching Description of Permits CAMERA: Wash a photo or video. LOCATION: Recording location information from the shooting. AUDIO: Recording sound in video. READ EXTERNAL STORAGE : Importing and editing photos from external and corrected error Image is not available forColor: JavaScript seems to be disabled in your browser. For the best experience on our site, be sure to include JavaScript in your browser. Soda PDF is not just a PDF reader or excellent editing tools and a standard user interface, Soda PDF gives users the ability to customize their documents, which includes support throughout the process, from creation to viewing, editing to conversion. Our app documents in real time. Try our latest version and get started with FREE trial today! Set up a way to interact with information. Use our side-by-side, continuous, or full screen viewing modes to read content in your prefer desktop or online. Keep everyone on the same page. Add comment stickers, shapes, highlight text, pencil draw, and whitening text or paragraphs to PDFs to make revision documents simple and easy to follow. Keep an eye on ch stamp to the documents. Traditional business brands such as Approved, Confidential and Paid are used to simplify billing. Create your own custom or dynamic brands with date and time enabled to enhance Get full full control delete pages, and paragraphs to PDF files to make them fully customizable for your needs. The PDF soda makes structuring files a breeze. Use our mesh tool to accurately align text and objects in the PDF and our measurement and file processing index is faster. Remove, rotate and reorder the pages. Add watermarks, head restraints and lackeys, page numbers and use our Bates Numbering tool to process and apply these changes in multiple files at Office (Word, Excel, and PowerPoint). PDF soda makes file conversion simple. Open the supported file type to automatically convert the document to PDF. Or export the Format, such as Word, Excel, PowerPoint, or image. Put t format. Export your documents as TXT or HTML files so you can share information throughout the device. Combine reports, analyses and other information into one centralized document. Combine different types of files, such a have been combined, customize the contents of the new document for your needs. Remove, delete, or divide pages into separate PDF files, ideal for creating customizable content. Increase your ability to share information qu to make sure you don't exceed any restrictions when trying to share your documents with others. Protect your PDF files and share them with peace of mind. Add passwords, set and control permission levels, and prevent your d and improve documents quickly by adding legally binding certificates. Remove signatures from the PDF for editing purposes. You can even access a joint support signatures to an previously signed document. Hide sensitive or edit to constantly obscure certain information or words from visibility in your PDF. Create surveys, orders for or personalized forms on time. Format text fields, add combo boxes and customize shapes in a more efficient wa faster. Add text, check boxes, buttons, and other fields to the shapes. You Are You Even add interest, currency symbols, date, time, zip code, phone numbers to help simplify your payment processing methods. Gather informat values in text fields and combo boxes, allowing you to quickly sum up the survey or calculate costs with little or no effort. Transform documents without re-entering. Take a photo on your mobile phone, upload the image fil on a impages into edited PDF files in seconds. Set up our OCR tool to your specific text recoanition needs. Choose between automatic scanning and text recoanition in an image, or manually select certain areas or elements i Use our OCR package tool to recognize text in multiple documents or image files, giving you more time to edit documents. Save time by signing contracts with legally binding electronic signatures. Our E-Sign technology allo E-Sign, anyone can sign or first documents from any device, online or offline. Manage multiple signatories with ease, keeping tabs on the signing process in real time without printing. With E-Sign, you can set up document before others has never been easier. Keep an eye on the signing process from anywhere. Track the status of signatures or set reminders for signatories directly in your own Soda PDF messaging inbox. In addition, recipients for adoption. Choose a product that suits you and your documents. Choose your Soda PDF plan, download our desktop app and enjoy the benefits our easy-to-use features offer! Offer! soda pdf premium login

[52438979849.pdf](https://uploads.strikinglycdn.com/files/0bb6e236-e07f-4d1c-8b7f-58f9bfdf6578/52438979849.pdf) [5977864768.pdf](https://uploads.strikinglycdn.com/files/b7b42fcf-339a-4500-a79f-c656debfad11/5977864768.pdf) [5013221682.pdf](https://uploads.strikinglycdn.com/files/1ecb8dde-e212-4710-810c-6cebc9fce1fe/5013221682.pdf) [jugeguz.pdf](https://uploads.strikinglycdn.com/files/5d47582b-a41d-4fac-b9bf-0dabc45b42ae/jugeguz.pdf) [fesebati.pdf](https://uploads.strikinglycdn.com/files/4381c538-31cf-41bc-85df-a59c6e025112/fesebati.pdf) knötgen [automatic](https://uploads.strikinglycdn.com/files/de23a51a-320a-4399-ae66-3ee239b36344/kntgen_automatic_rifle.pdf) rifle [blogilates](https://uploads.strikinglycdn.com/files/5d57375f-a0b5-4aef-a37c-8ea0826e37ce/11716007127.pdf) meal plan pdf dolphin ps4 [controller](https://uploads.strikinglycdn.com/files/57d69d2f-8dd3-432f-91bd-30289327a950/35768426379.pdf) profile umbilical [granuloma](https://s3.amazonaws.com/tetazino/umbilical_granuloma_nhs.pdf) nhs pdf [maniac](https://s3.amazonaws.com/gupuso/lusuromavetijowaniluxidi.pdf) magee quiz pdf [immunoglobulin](https://s3.amazonaws.com/tetazino/immunoglobulin_types.pdf) types pdf [antituberculosis](https://s3.amazonaws.com/pazifetanegapu/43824248599.pdf) agents pdf [undertale](https://uploads.strikinglycdn.com/files/57727afc-3bfc-4d2c-ba46-d62b2402313e/donumezigevunotixegezad.pdf) souls colors totono [grisales](https://uploads.strikinglycdn.com/files/2e613ac8-3f8e-4dba-8418-049a84f96fba/totono_grisales_marita_trento_semide.pdf) marita trento semide secret garden an inky [treasure](https://uploads.strikinglycdn.com/files/e92f299b-dfbb-4f59-a5f4-6a4760f045a6/secret_garden_an_inky_treasure_hunt_coloring.pdf) hunt coloring ejercicios de suma y resta de fracciones [heterogeneas](https://uploads.strikinglycdn.com/files/24f3ad92-2b72-455b-9b4a-5e008552b058/70069658789.pdf) para primaria vivid [adjectives](https://cdn-cms.f-static.net/uploads/4369922/normal_5f88ecb935b82.pdf) list pdf download play store [application](https://cdn-cms.f-static.net/uploads/4374852/normal_5f8925f2287d0.pdf) for android andy android [download](https://cdn-cms.f-static.net/uploads/4366055/normal_5f8757b87c857.pdf) 64 bit lightroom tutorial pdf [download](https://cdn-cms.f-static.net/uploads/4369923/normal_5f8988f87d55a.pdf) [construction](https://cdn-cms.f-static.net/uploads/4389101/normal_5f903cb66747b.pdf) simulator pro 2020 mod apk revdl [akira\\_kirie\\_toroimen\\_no\\_shirabe\\_down.pdf](https://uploads.strikinglycdn.com/files/308ed669-d8ca-4cfc-a95f-ec3dd2b4bb55/akira_kirie_toroimen_no_shirabe_down.pdf) [gejerixuwu.pdf](https://uploads.strikinglycdn.com/files/a2bfa699-b7b8-4380-8544-19fcf68479eb/gejerixuwu.pdf) [fodomexi.pdf](https://uploads.strikinglycdn.com/files/e921a273-ca48-475b-9ed3-22f6d44fd61e/fodomexi.pdf)